## Model Question Paper

Text Formating - Part I

12th Standard

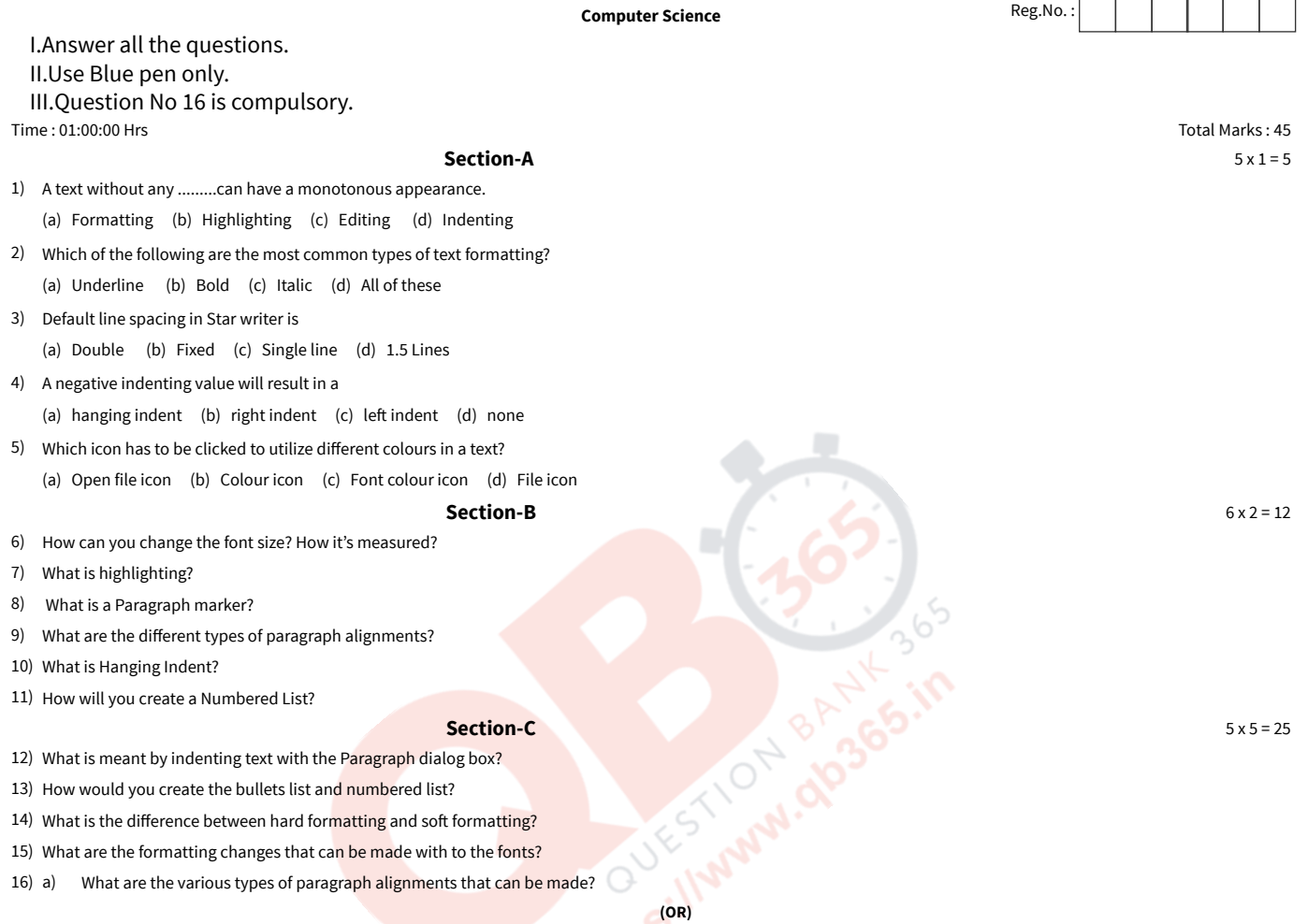

What does intenting the text mean? b)

\*\*\*\*\*\*\*\*\*\*\*\*\*\*\*\*\*\*\*\*\*\*\*\*\*\*\*\*\*\*\*\*\*\*\*\*\*\*\*\*\*